# **BAB III METODOLOGI PENELITIAN**

## **2.1. Metode Penelitian**

Menurut Abdurahman, Muhidin, & Somantri (2017, hlm 17) metode penelitian adalah cara-cara yang dapat dilakukan untuk melaksanakan penelitian. Dalam bukunya (Arikunto S. , 2010) mengatakan bahwa tujuan adanya metode penelitian adalah untuk memberikan gambaran kepada peneliti mengenai langkahlangkah penelitian yang akan dilakukan, sehingga permasalahan dapat dipecahkan.

Penelitian ini menggunakan pendekatan kuantitatif. Menurut Abdurahman M. (2011, hlm 21) "Pendekatan kuantitatif merupakan pendekatan penelitian yang berpijak pada suatu pandangan positivisme yang pada intinya menekankan dengan hal-hal yang bersifat konkret, uji empiris dan fakta-fakta yang nyata".

Pada penelitian ini metode yang digunakan adalah metode survei eksplanasi *(explanatory survey).* Menurut Abdurahman, Muhidin, & Somantri (2017, hlm 17- 18) penelitian survei adalah penelitian yang dilakukan terhadap sejumlah individu atau unit analisis, sehingga ditemukan fakta atau keterangan secara faktual mengenai gejala suatu kelompok atau perilaku individu, dan hasilnya dapat digunakan sebagai bahan pembuatan rencana atau pengambilan keputusan.

Sesuai dengan pernyataan diatas, yaitu maka penulis menggunakan Penelitian dengan pendekatan kuantitatif dan bersifat survei eksplanasi menggunakan kuesioner/angket sebagai alat pengumpulan datanya. Metode survei eksplanatori ini dilakukan dengan cara menyebarkan kuesioner/angket mengenai Variabel Komunikasi Instruksional kepada Kelas XI MPLB di SMK Bina Wisata Lembang. Selanjutnya untuk Variabel Hasil Belajar Siswa (Y) diambil dari nilai akhir siswa Kelas XI MPLB pada Mata Pelajaran Kearsipan. Hal ini untuk mengetahui Pengaruh Komunikasi Instruksional terhadap Hasil Belajar Siswa.

#### **3.2. Objek dan Subjek Penelitian**

Objek penelitian ini terdiri dari dua variabel, yaitu variabel Komunikasi Instruksional dan variabel Hasil Belajar Siswa. Komunikasi Instruksional sebagai (X) atau variabel bebas *(Independent Variable)* sedangkan Hasil Belajar Siswa sebagai (Y) atau variabel terikat *(Dependent Variable).* Subjek dalam penelitian ini

43

adalah Siswa Kelas XI Mata Pelajaran Kearsipan Manajemen Perkantoran dan Layanan Bisnis (MPLB) SMK Bina Wisata Lembang.

#### **3.3. Desain Penelitian**

## **2.1.1. Operasional Variabel Penelitian**

Operasional Variabel ini diperlukan dalam rangka menjelaskan dimensi variabel dan indikator penelitian yang akan menjadi bahan penyusunan instrumen kuesioner penelitian. Selain itu, proses ini dimaksudkan untuk menentukan skala pengukuran dari masing - masing variabel sehingga pengujian hipotesis dapat dilakukan secara benar.

Menurut (Hardani, 2020)) dalam bukunya variabel berdasarkan hubungan antarvariabel penelitian, dibedakan ke dalam 2 jenis yaitu variabel bebas *(independent variable)/*variabel (X) yang menjadi penyebab atau memiliki kemungkinanan teoritis berdampak pada variabel lain, baik yang pengaruh positif maupun yang pengaruh negatif. Adapun variabel bebas dalam penelitian adalah Komunikasi Intruksional, variabel ini dilambangkan dengan "X" dan variabel terikat *(dependent variable)*/variabel (Y) yang secara terstruktur berpikir keilmuan menjadi variabel yang disebabkan oleh adanya perubahan variabel lainnya (akibat dari variabel bebas). Adapun variabel terikat dalam penelitian ini adalah Hasil Belajar Siswa, variabel ini dilambangkan dengan "Y".

## **2.1.1.1. Operasional Variabel Komunikasi Instruksional**

Indikator Komunikasi Instruksional sebagai berikut (Darmawan, 2006):

- 1) Spesifikasi isi dan Tujuan Instruksional
- 2) Penafsiran Perilaku Mula *(assessment of entering behaviors)*
- 3) Penetapan Strategi Instruksional
- 4) Organisasi Satuan Acara Instruksional
- 5) Umpan Balik

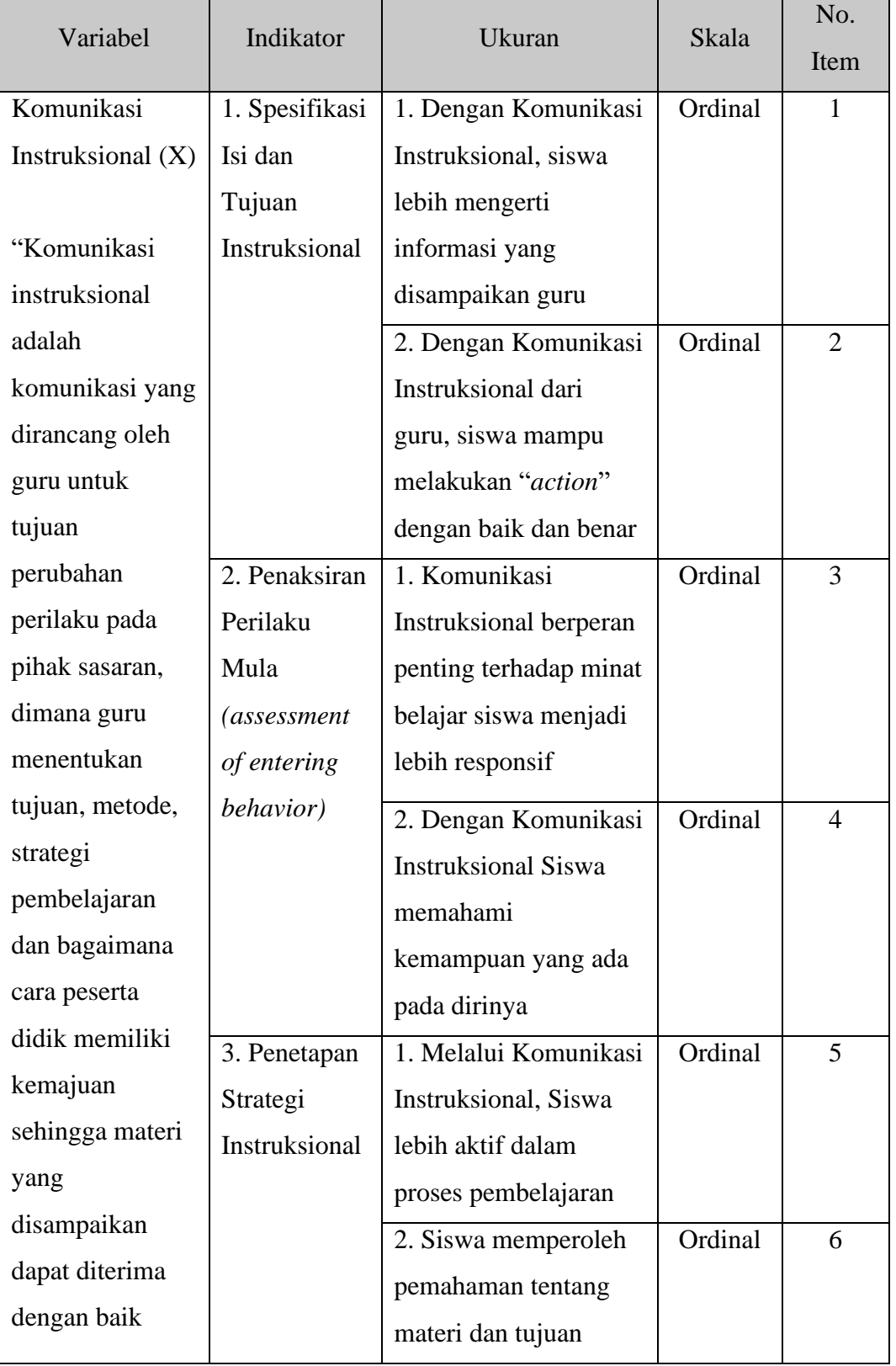

# **Tabel 3. 1**

# **Operasional Variabel Komunikasi Instruksional (X)**

**Fhebi Natasya Grace br Ginting, 2023** *PENGARUH KOMUNIKASI INSTRUKSIONAL TERHADAP HASIL BELAJAR SISWA (STUDI PADA SISWA KELAS XI MATA PELAJARAN KEARSIPAN MANAJEMEN PERKANTORAN DAN LAYANAN BISNIS (MPLB) SMK BINA WISATA LEMBANG)* Universitas Pendidikan Indonesia | repository.upi.edu | perpustakaan.upi.edu

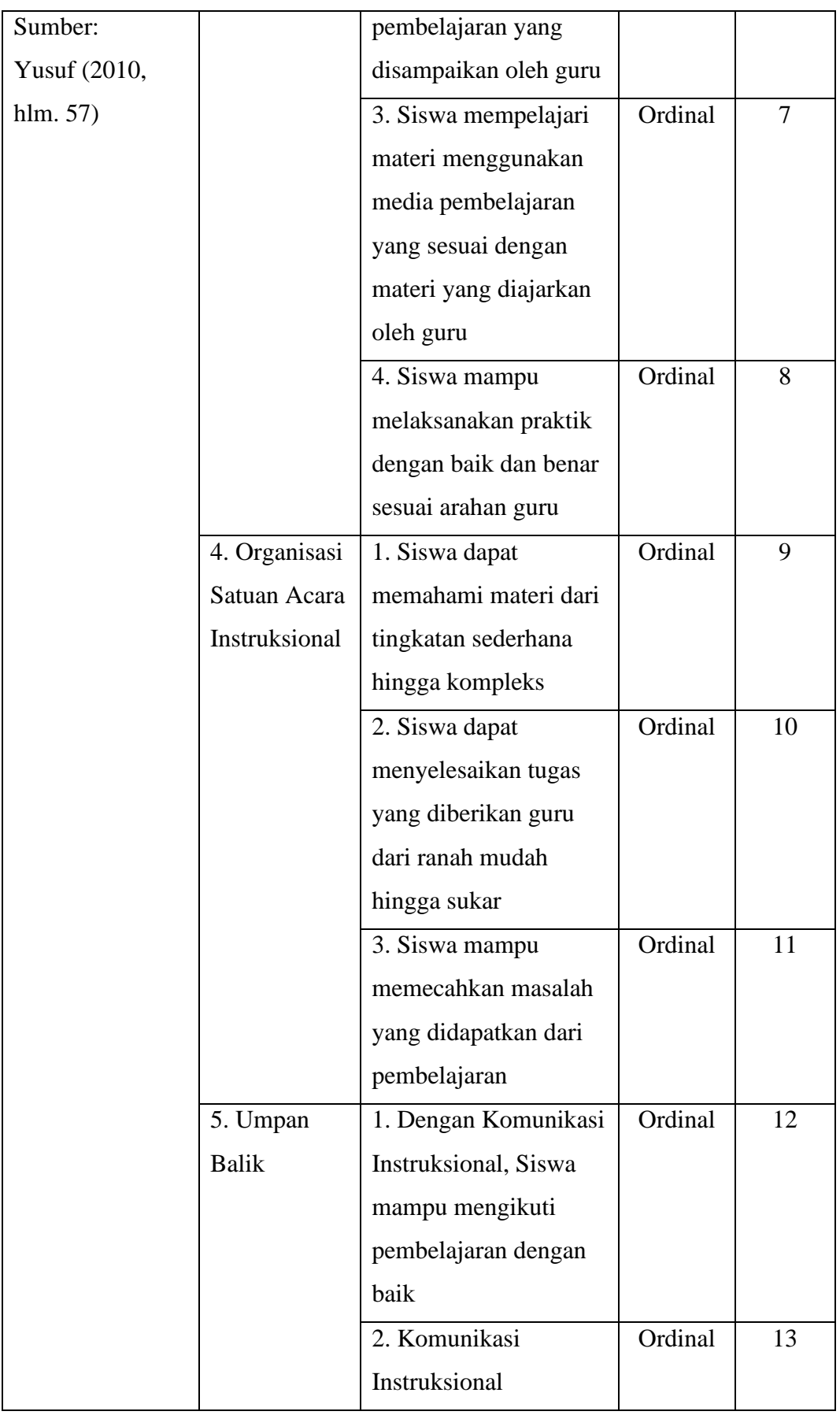

**Fhebi Natasya Grace br Ginting, 2023** *PENGARUH KOMUNIKASI INSTRUKSIONAL TERHADAP HASIL BELAJAR SISWA (STUDI PADA SISWA KELAS XI MATA PELAJARAN KEARSIPAN MANAJEMEN PERKANTORAN DAN LAYANAN BISNIS (MPLB) SMK BINA WISATA LEMBANG)*

Universitas Pendidikan Indonesia | repository.upi.edu | perpustakaan.upi.edu

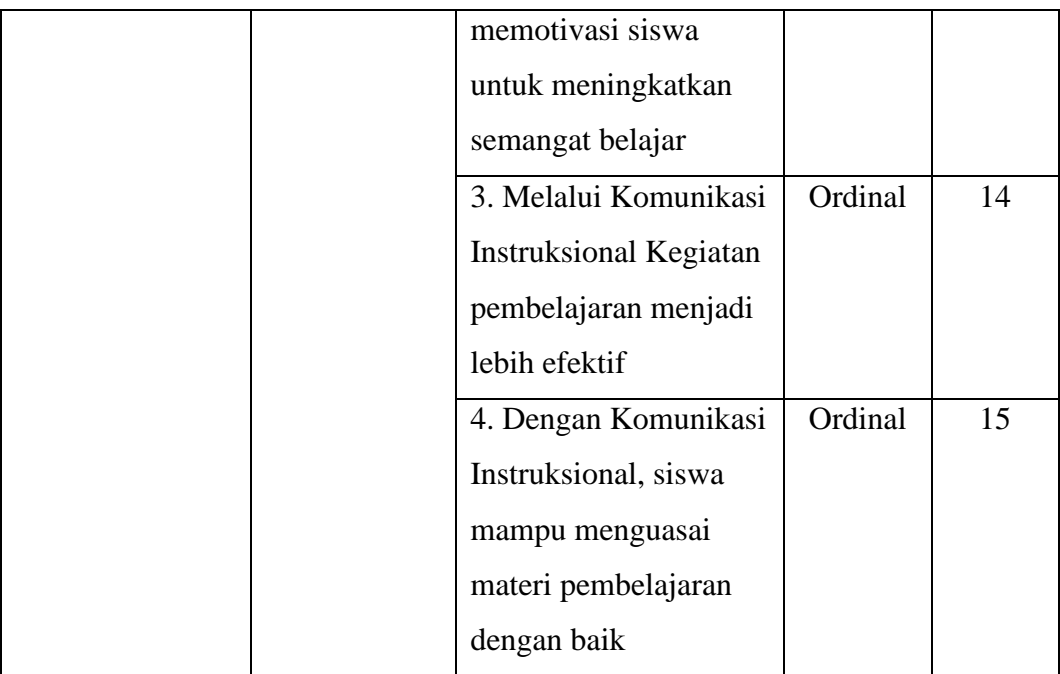

# **3.1.1.2. Operasional Variabel Hasil Belajar Siswa**

Indikator Hasil Belajar Siswa ialah Hasil Belajar Siswa sebagai berikut: Anisah (2017, hlm 6)

## **Tabel 3. 2**

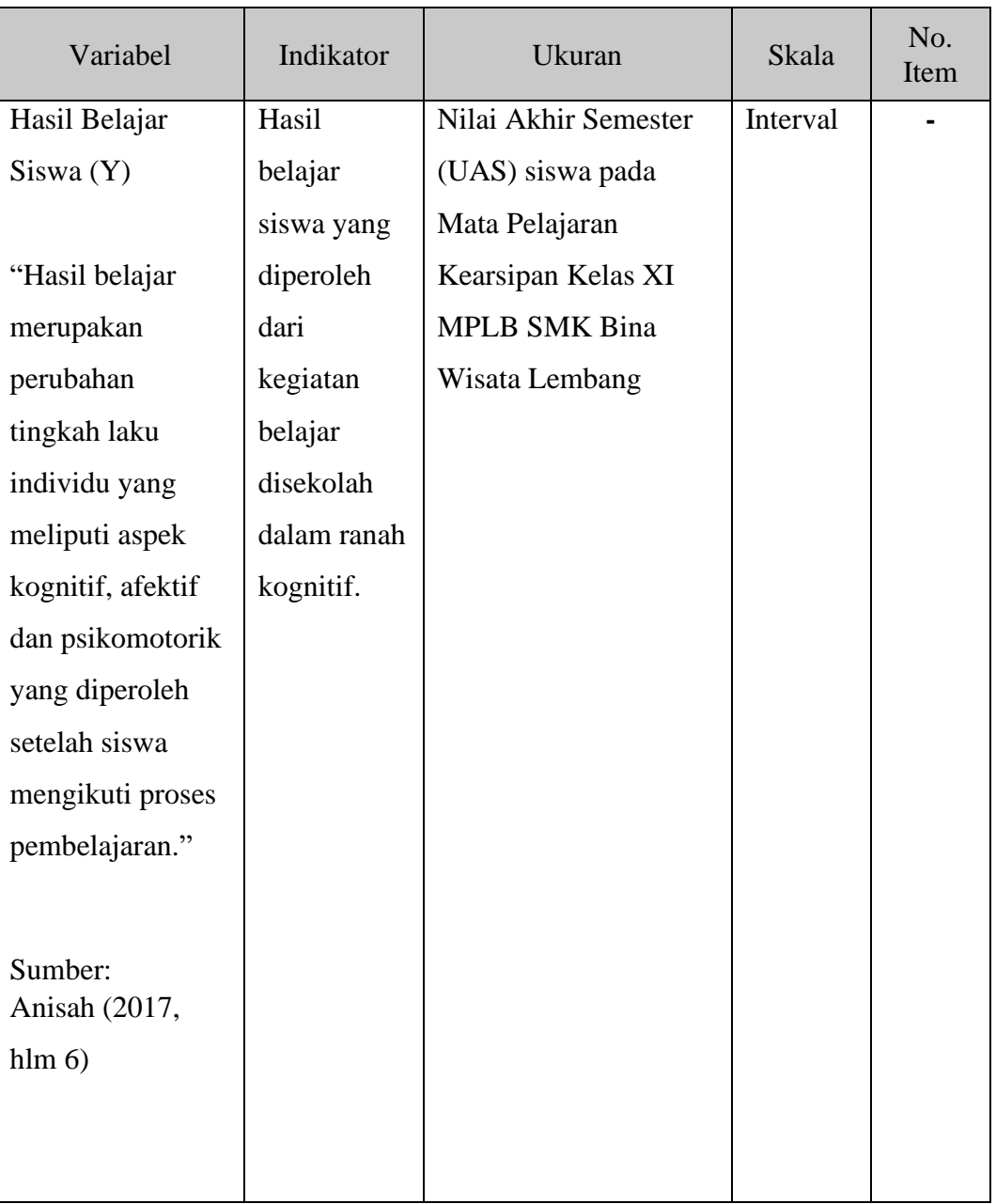

## **Operasional Variabel (Y) Hasil Belajar Siswa**

# **3.3.2. Populasi dan Sampel Penelitian**

## **3.3.2.1. Populasi**

Populasi adalah keseluruhan objek penelitian yang terdiri dari manusia, benda-benda, hewan, tumbuh-tumbuhan, gejala-gejala, nilai tes, atau peristiwaperistiwa sebagai sumber data yang memiliki karakteristik tertentu di dalam suatu penelitian. Menurut Abdurahman, Muhidin, & Somantri (2017, hlm 129) mengatakan bahwa populasi *(population* atau *universe)* adalah keseluruhan elemen, atau unit penelitian, atau unit analisis yang memiliki ciri atau karakteristik tertentu yang dijadikan sebagai objek penelitian atau menjadi perhatian dalam suatu penelitian (pengamatan). Berdasarkan definisi tersebut, maka populasi dalam penelitian ini adalah seluruh siswa Kelas XI MPLB di SMK Bina Wisata Lembang tahun ajaran 2021/2022 total populasi untuk penelitian ini adalah **102** orang.

### **Tabel 3. 3**

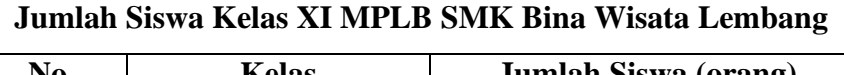

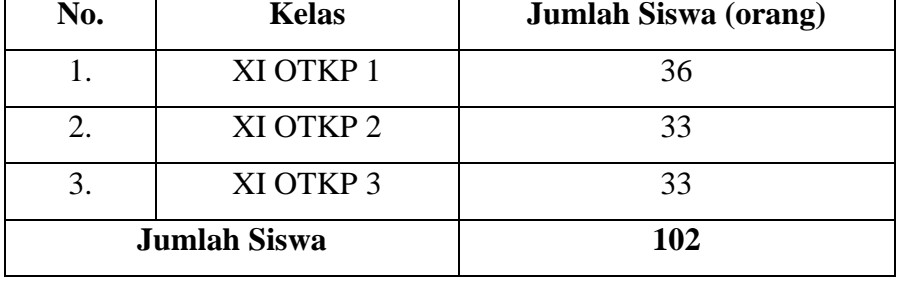

*Sumber: Bagian Tata Usaha SMK Bina Wisata Bandung*

Dalam penelitian ini, peneliti tidak meneliti semua unit populasi karena adanya keterbatasan tenaga dan juga waktu yang tersedia. Dikarenakan adanya hambatan tersebut, maka peneliti melakukan penelitian dengan menggunakan sampel.

#### **3.3.2.2. Sampel**

Sugiyono (2012, hlm 91) berpendapat bahwa sampel adalah bagian dari jumlah dan karakteristik yang dimiliki oleh populasi tersebut. Bila populasi besar, dan peneliti tidak mungkin mempelajari semua yang ada pada populasi, misalnya karena keterbatasan dana, tenaga dan waktu, maka peneliti dapat menggunakan sampel yang diambil dari populasi itu. Arikunto (2009, hlm 112) mengemukakan bahwa apabila jumlah subjek populasinya kurang dari 100, maka lebih baik diambil semua sehingga penelitian tersebut merupakan penelitian populasi. Apabila jumlah subjeknya lebih dari 100 maka dapat diambil diantara 10 - 15%. Sedangkan untuk subjek kurang dari 100 dapat diambil 20-25% atau lebih.

Untuk menentukan ukuran sampel dari populasi yang ada, maka dilakukan dengan menggunakan rumus Slovin:

**Fhebi Natasya Grace br Ginting, 2023** *PENGARUH KOMUNIKASI INSTRUKSIONAL TERHADAP HASIL BELAJAR SISWA (STUDI PADA SISWA KELAS XI MATA PELAJARAN KEARSIPAN MANAJEMEN PERKANTORAN DAN LAYANAN BISNIS (MPLB) SMK BINA WISATA LEMBANG)* Universitas Pendidikan Indonesia | repository.upi.edu | perpustakaan.upi.edu

$$
n = \frac{N}{1 + Ne^2}
$$

Keterangan:

n: Sampel

N: Jumlah populasi

e: Perkiraan tingkat kesalahan

(Tingkat kesalahan yang diambil dalam sampling ini adalah sebesar 10%)

Dalam rumus Slovin ada ketentuan sebagai berikut:

Nilai  $e = 0,1$  (10%) untuk populasi dalam jumlah besar

Nilai  $e = 0.2$  (20%) untuk populasi dalam jumlah kecil

Berdasarkan rumus di atas, maka ukuran sampel dalam penelitian ini adalah sebagai berikut:

$$
n = \frac{102}{1 + 102(0,1)^2} = 102/2,02 \approx 50,4950...
$$
 dibulatkan 50

Untuk menghitung besarnya proporsi dari setiap kelas yang terpilih sebagai sampel maka digunakan rumus sebagai berikut:

$$
n_1 = \frac{N1}{\sum N} \quad x \quad n_0
$$

Keterangan:

 $n_1$  = banyak sampel masing-masing unit

 $n_0 =$  banyak sampel yang diambil dari seluruh unit

 $N1 =$ banyaknya populasi dari masing-masing unit

 $\Sigma$  N = jumlah populasi dari seluruh unit

Berdasarkan rumus diatas, maka dapat dilihat penarikan sampel sebagai berikut:

#### **Tabel 3. 4**

#### **Jumlah Sampel**

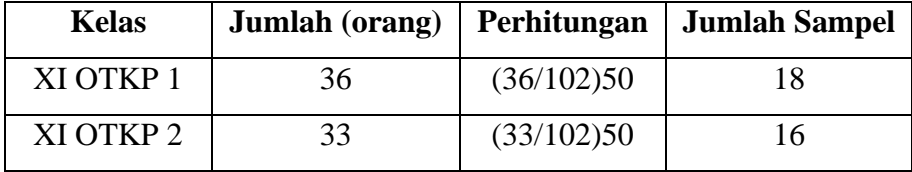

**Fhebi Natasya Grace br Ginting, 2023** *PENGARUH KOMUNIKASI INSTRUKSIONAL TERHADAP HASIL BELAJAR SISWA (STUDI PADA SISWA KELAS XI MATA PELAJARAN KEARSIPAN MANAJEMEN PERKANTORAN DAN LAYANAN BISNIS (MPLB) SMK BINA WISATA LEMBANG)*

Universitas Pendidikan Indonesia | repository.upi.edu | perpustakaan.upi.edu

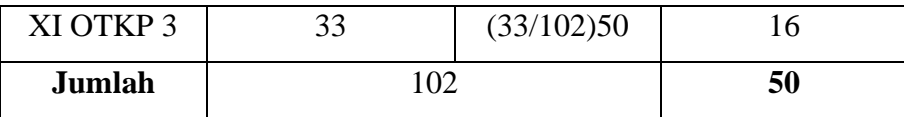

Adapun teknik pengambilan sampel dikelompokkan menjadi dua, yaitu:

- 1) *Probability Sampling*, adalah teknik pengambilan sampel yang memberikan peluang yang sama bagi setiap unsur populasi untuk dipilih menjadi anggota sampel. Dalam *probability sampling* ada empat jenis yaitu:
	- a) *Simple random sampling* yang memilih sampel secara acak
	- b) *Proportionate Stratified Random Sampling* digunakan bila populasi mempunyai anggota/unsure yang tidak homogeny dan berstrata secara proporsional
	- c) *Disproportionate Stratified Random Sampling* digunakan bila populasi berstrata tetapi kurang proporsional
	- d) *Cluster Sampling* digunakan bila objek yang akan diteliti sumber datanya sangat luas
- 2) *Nonprobability Sampling,* adalah teknik pengambilan sampel yang tidak memberi peluang/kesempatan sama bagi setiap unsur anggota untuk dipilih menjadi sampel. Dalam teknik ini dibagi menjadi 6 bagian, yaitu:
	- a) *Sampling Sistematis,* digunakan berdasarkan urutan dari anggota populasi
	- b) *Sampling Kuota,* menentukan sampel dari populasi yang mempunyai cirri-ciri tertentu sampai jumlah (Kuota) yang diinginkan
	- c) *Sampling Insidental,* teknik penentuan sampel berdasarkan kebetulan
	- d) *Sampling Purposive*, yaitu penentuannya atas pertimbangan tertentu
	- e) *Sampling Jenuh,* yaitu penentuannya semua anggota populasi adalah anggota sampel
	- f) *Snowball Sampling*, yaitu pemilihannya mulanya kecil, kemudian membesar

Berdasarkan uraian diatas, penulis menggunakan teknik *Probability sampling* dengan teknik *Simple random sampling.* Disimpulkan bahwa penulis mengambil sampel penelitian dengan catatan, sebagian objek penelitian yang diambil dapat mewakili dari populasi penelitian yaitu sebanyak **50 orang** siswa. Karena setiap responden memiliki peluang yang sama untuk menjadi sampel *(Probability Sampling),* maka setiap proporsi sampel akan menjadi wakil dari setiap kelas dalam arti penulis akan menggunakan jenis *Simple random sampling*. Angket atau kuesioner akan disebarkan melalui *google form.*

## **3.3.3. Sumber Data**

Penelitian ini terdiri dari dua variabel, yaitu: Komunikasi Instruksional (X), dan Hasil Belajar (Y). Sumber data diperlukan untuk memperoleh keterangan dan informasi mengenai data-data penelitian yang dibutuhkan untuk mengukur masingmasing variabel yang diteliti. Adapun sumber data yang digunakan dalam penelitian ini adalah sebagai berikut:

- 1) Sumber data primer dalam penelitian ini adalah hasil skor angket yang disebarkan kepada seluruh responden yang berisikan tanggapan responden terhadap variabel-variabel yang diteliti, yaitu Komunikasi Instruksional pada Mata Pelajaran Kearsipan siswa Kelas XI MPLB SMK Bina Wisata Lembang.
- 2) Sumber data sekunder dalam penelitian ini adalah data-data yang diperoleh penulis di SMK Bina Wisata Lembang yang berkaitan dengan variabel yang diteliti. Data tersebut berupa dokumen Nilai Akhir Semester siswa pada Mata Pelajaran kearsipan

#### **3.3.4. Teknik dan Alat Pengumpulan Data**

Peneliti membutuhkan teknik dan alat untuk mengumpulkan data yang dibutuhkan agar memperoleh data yang akurat. Teknik pengumpulan data yang digunakan oleh penulis untuk penelitian ini adalah angket atau kuesioner.

Menurut Abdurahman, Muhidin, & Somantri (2017, hlm 44) alat pengumpulan data dengan kuesioner adalah berupa daftar pertanyaan yang disiapkan oleh peneliti untuk disampaikan kepada responden yang jawabannya diisi oleh responden sendiri. Prosedur dalam menyusun kuesioner, sebagai berikut:

- 1) Menyusun kisi-kisi kuesioner atau daftar pernyataan;
- 2) Merumuskan butir-butir pernyataan dan alternatif jawaban. Instrumen yang digunakan dalam penelitian ini adalah angket tertutup. Arikunto S. (2018, hlm 41) kuesioner tertutup adalah kuesioner yang disusun dengan menyediakan pilihan jawaban lengkap sehingga responden hanya tinggal tanda pada jawaban yang dipilih. Dengan demikian, responden hanya memberikan tanda *checklist* pada jawaban yang dianggap paling tepat.
- 3) Menetapkan pemberian skor pada setiap butir pernyataan. Skala penilaian pada setiap jawaban responden menggunakan skala Likert. Suryadi (2019, hlm 183) mengemukakan bahwa "Skala likert yaitu skala yang dirancang untuk mengetahui seberapa kuat atau lemah tingkat persetujuan responden terhadap suatu topik atau objek".

| ƏNUL INAUEGULI ƏNAIA LINCI U |      |  |
|------------------------------|------|--|
| <b>Alternatif Jawaban</b>    | Skor |  |
| Sangat Setuju                | 5    |  |
| Setuju                       |      |  |
| Kurang Setuju                | 3    |  |
| Tidak Setuju                 | 2    |  |
| Sangat Tidak Setuju          |      |  |

**Skor Kategori Skala Likert**

**Tabel 3. 5**

*Sumber: (Sugiyono, 2013, hlm. 193)*

## **3.3.5. Pengujian Instrumen Penelitian**

Instrumen penelitian merupakan alat untuk mengambil data perlu diuji kelayakannya, untuk menjamin bahwa data didapatkan tidak bias. Abdurahman, dkk (2011, hlm 44) menyatakan bahwa "Langkah penting dalam kegiatan pengumpulan data adalah melakukan pengujian terhadap instrumen (alat ukur) yang akan digunakan. Kegiatan pengujian instrumen penelitian meliputi dua hal, yaitu pengujian validitas dan reliabilitas. Uji validitas dan reliabilitas diperlukan sebagai upaya untuk memaksimalkan kualitas alat ukur, agar kecenderungan keliru dapat diminimalkan. Dengan demikian dapat dikatakan bahwa "validitas dan reliabilitas adalah tempat kedudukan untuk menilai kualitas semua alat dan prosedur

pengukuran". Dengan menggunakan instrumen penelitian yang valid dan reliabel diharapkan data yang diperoleh layak untuk digunakan dalam penelitian.

#### **3.3.5.1. Uji Validitas**

Untuk mengetahui kevalidan dari suatu instrument maka dilakukan lah uji Validitas. Menurut Budi Darma (2021, hlm 7) "Validitas adalah suatu proses yang dilakukan oleh penyusun atau pengguna instrument untuk mengumpulkan data secara empiris guna mendukung kesimpulan yang dihasilkan oleh skor instrument".

Abdurahman, Muhidin, & Somantri (2017, hlm 49) mengemukakan bahwa "Suatu instrument pengukuran dikatakan valid jika instrumen dapat mengukur sesuatu dengan tepat apa yang hendak diukur." Maka uji validitas dilakukan dengan tujuan untuk mengetahui instrument yang dipakai telah tepat apa yang seharusnya diukur.

Pengujian validitas instrumen menggunakan formula koefisien korelasi Product Moment dari Karl Pearson dalam (Abdurahman, Muhidin, & Somantri, 2017, hal. 50) yaitu:

$$
rxy = \frac{N \sum xy - \sum X \cdot \sum Y}{\sqrt{[N \sum_{X} 2 - (\sum X)^{2}] [N \sum_{Y} 2 - (\sum Y)^{2}]}}
$$

Keterangan:

- rxy : Koefisien korelasi antara Variabel X dan Variabel Y
- X : Skor tiap butir angket dari tiap responden
- Y : Skor total
- $\sum X$  : Jumlah skor dalam distribusi X
- ∑Y : Jumlah skor dalam distribusi Y
- $\Sigma X^2$ : Jumlah kuadrat dalam skor distribusi X
- $\Sigma Y^2$ : Jumlah kuadrat dalam skor distribusi Y
- N : Banyaknya responden

Langkah kerja yang dapat dilakukan dalam rangka mengukur validitas instrumen penelitian menurut Abdurahman M. (2011, hlm 50) adalah sebagai berikut:

1) Menyebarkan instrumen yang akan diuji validitasnya, kepada responden yang

bukan responden sesungguhnya.

- 2) Mengumpulkan data hasil uji coba instrumen.
- 3) Memeriksa kelengkapan data, untuk memastikan lengkap tidaknya lembaran data yang terkumpul. Termasuk didalamnya memeriksa kelengkapan pengisian item angket.
- 4) Membuat tabel pembantu untuk menempatkan skor-skor pada item yang diperoleh. Dilakukan untuk mempermudah perhitungan atau pengolahan data selanjutnya.
- 5) Memberikan atau menempatkan skor (*scoring*) terhadap item-item yang sudah diisi pada tabel pembantu.
- 6) Menghitung nilai koefisien korelasi *product moment* untuk setiap bulir atau item angket dari skor-skor yang diperoleh.
- 7) Menemukan nilai tabel koefisien korelasi pada derajat beban (db) = n-2, dimana n (jumlah responden) merupakan jumlah jumlah responden yang dilibatkan dalam proses uji validitas, misalnya 33 orang. Sehingga diperoleh db = 33-2 = 31, dan  $\alpha$  = 5%.
- 8) Membuat kesimpulan, dengan cara membandingkan nilai hitung r dan nilai tabel r. dengan kriteria sebagai berikut:
	- a) Jika  $r_{\text{hitung}} > r_{\text{table}}$ , maka item instrumen dinyatakan valid.
	- b) Jika  $r_{\text{hitung}} < r_{\text{table}}$ , maka instrumen dinyatakan tidak valid.

Apabila instrumen itu valid, maka instrumen tersebut dapat digunakan pada kuisioner penelitian. Teknik uji validitas yang digunakan adalah korelasi *product moment* dan perhitungannya menggunakan alat bantu hitung statistika SPSS *(Statistic Product and Service Solutions)* versi 26.0.

Peneliti juga menggunakan alat bantu hitung statistika menggunakan SPSS *(Statistic Product and Service Solutions) Version 26.0* dengan langkah sebagai berikut:

- 1) Input data per item dan totalnya dari setiap variabel (Variabel X dan Variabel Y) masing-masing ke dalam SPSS
- 2) Klik menu *analyze, correlate, bivariate*
- 3) Pindahkan semua item dan totalnya ke kotak *variables* (disebelah kanan), lalu centang *pearson, two tailed*, dan *flag significant correlation* dan klik *OK*.

Adapun hasil perhitungan Uji Validitas dapat dilihat dari pada tabel berikut:

#### **Tabel 3. 6**

| No. | <b>Thitung</b> | <b>Ttabel</b> | Keterangan |
|-----|----------------|---------------|------------|
| 1.  | 0,849          | 0,361         | Valid      |
| 2.  | 0,829          | 0,361         | Valid      |
| 3.  | 0,825          | 0,361         | Valid      |
| 4.  | 0,740          | 0,361         | Valid      |
| 5.  | 0,730          | 0,361         | Valid      |
| 6.  | 0,726          | 0,361         | Valid      |
| 7.  | 0,726          | 0,361         | Valid      |
| 8.  | 0,839          | 0,361         | Valid      |
| 9.  | 0,818          | 0,361         | Valid      |
| 10. | 0,609          | 0,361         | Valid      |
| 11. | 0,830          | 0,361         | Valid      |
| 12. | 0,782          | 0,361         | Valid      |
| 13. | 0,769          | 0,361         | Valid      |
| 14. | 0,750          | 0,361         | Valid      |
| 15. | 0,800          | 0,361         | Valid      |

**Tabel Hasil Uji Validitas Komunikasi Instruksional (X)**

*Sumber: Hasil Pengolahan Data Uji Coba Kuesioner*

Berdasarkan hasil analisis uji validitas pada tabel di atas, dapat dilihat bahwa 15 item pernyataan mengenai Komunikasi Instruksional yang digunakan oleh penulis untuk melakukan penelitian sebanyak 15 item pernyataan dinyatakan valid, hal ini karena pernyataan kuesioner tersebut memiliki koefisien korelasi rhitung > rtabel.

## **3.3.5.2. Uji Reliabilitas**

Setelah melakukan Uji Validitas instrumen, selanjutnya melakukan Uji Reliabilitas. Uji Reliabilitas dilakukan untuk mengetahui konsistensi instrument. Abdurahman M. (2011, hlm 56) menyatakan bahwa:

Suatu instrumen pengukuran dikatakan reliabel jika pengukurannya konsisten dan cermat akurat. Jadi Uji Reliabilitas instrument dilakukan dengan tujuan untuk mengetahui konsistensi dari instrumen sebagai alat ukur, sehingga hasil suatu pengukuran dapat dipercaya. Hasil pengukuran dapat dipercaya hanya

apabila dalam beberapa kali pelaksanaan pengukuran terhadap kelompok subjek yang sama (homogen) diperoleh hasil yang relatif sama, selama aspek yang diukur dalam diri subjek memang belum berubah. Dalam hal ini, relatif sama berarti tetap adanya toleransi terhadap perbedaan-perbedaan kecil di antara hasil beberapa kali pengukuran.

Formula yang digunakan untuk menguji reliabilitas instrumen dalam penelitian ini adalah Koefisien Alfa (α) dari Cronbach (1951). (Abdurahman, Muhidin, & Somantri, 2017, hal. 56) yaitu:

$$
r_{11} = \left[\frac{k}{k-1}\right] \cdot \left[1 - \frac{\sum \sigma_i^2}{\sigma_t^2}\right]
$$

Dimana rumus varians sebagai berikut:

$$
\sigma^2 = \frac{\sum_{x} 2 - \frac{(\sum x)^2}{N}}{N}
$$

Keterangan:

 $r_{11}$ : Reliabilitas instrumen atau koefisien atau korelasi alpha

k : Banyaknya butir soal

 $\sum \sigma_i^2$ : Jumlah varians butir

 $\sum \sigma_t^2$ : Varians total

N : Jumlah responden

Langkah kerja yang dapat dilakukan dalam rangka mengukur reliabilitas instrument penelitian menurut Abdurahman, dkk (2017, hlm 57) adalah sebagai berikut:

- 1) Menyebarkan instrument yang akan diuji reliabilitasnya kepada responden yang bukan responden sesungguhnya. Lalu, Mengumpulkan data hasil uji coba instrumen.
- 2) Memeriksa kelengkapan data, untuk memastikan lengkap tidaknya lembaran data yang terkumpul. Termasuk di dalamnya memeriksa kelengkapan pengisian item angket.
- 3) Membuat tabel pembantu untuk menempatkan skor-skor pada item yang diperoleh.

- 4) Memberikan atau menempatkan skor (*scoring*) terhadap item-item yang sudah diisi responden pada tabel pembantu.
- 5) Menghitung nilai varians masing-masing item dan varians total. Lalu, Menghitung nilai koefisien alfa.
- 6) Menentukan nilai tabel koefisien korelasi pada derajat bebas (db) =  $n-2$ .
- 7) Membuat kesimpulan, dengan cara membandingkan nilai rhtiung dan nilai rtabel. dengan kriteria sebagai berikut:
	- a) Jika nilai  $r_{\text{hitung}} > \text{nil}$ ai  $r_{\text{table}}$ , maka instrumen dinyatakan reliabel
	- b) Jika nilai  $r_{\text{hitung}} <$  nilai  $r_{\text{table}}$ , maka instrument dinyatakan tidak reliabel.

Peneliti juga menggunakan alat bantu hitung statistika *Sofware* SPSS *(Statistic Product and Service Solutions) Version 26.0* untuk memudahkan perhitungan dalam pengujian reliabilitas instrumen yaitu:

- 1) Input data per item dari setiap variabel (Variabel X dan Y) masing-masing ke dalam SPSS.
- 2) Klik menu *analyze, scale, reliability analysis.*
- 3) Pindahkan semua item ke kotak *items* yang ada disebelah kanan, lalu pastikan dalam model *alpha* dan terakhir klik *OK*.

Adapun hasil pengujian reliabilitas dapat dilihat dari pada tabel berikut:

## **Tabel 3. 7**

#### **Tabel Hasil Uji Reliabilitas Komunikasi Instruksional (X)**

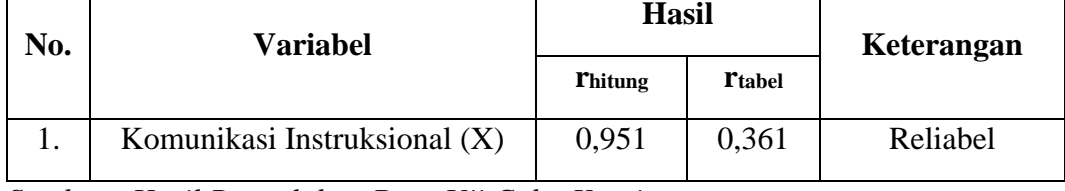

*Sumber : Hasil Pengolahan Data Uji Coba Kuesioner* 

Berdasarkan hasil analisis uji reliabilitas pada tabel 3.7, dapat dilihat bahwa nilai koefisien reliabilitas yang diperoleh dari angket Variabel Komunikasi Instruksional yaitu sebesar 0,951 sehingga dapat disimpulkan bahwa semua instrumen penelitian yang digunakan dalam penelitian ini reliabel atau konsisten karena  $r_{\text{hitung}} > r_{\text{table}}$ .

#### **3.3.5.3. Transformasi Data Ordinal Menjadi Data Interval**

Mentransformasikan data dari ordinal ke interval gunanya untuk memenuhi

**Fhebi Natasya Grace br Ginting, 2023** *PENGARUH KOMUNIKASI INSTRUKSIONAL TERHADAP HASIL BELAJAR SISWA (STUDI PADA SISWA* sebagian dari syarat analisis parametrik yang mana data setidak-tidaknya berskala

*KELAS XI MATA PELAJARAN KEARSIPAN MANAJEMEN PERKANTORAN DAN LAYANAN BISNIS (MPLB) SMK BINA WISATA LEMBANG)*

Universitas Pendidikan Indonesia | repository.upi.edu | perpustakaan.upi.edu

interval. Teknik mengubah yang paling sederhana ialah dengan menggunakan MSI *(Methode of Succesive Interval)*. MSI *(Methode of Succesive Interval)* adalah proses mengubah data ordinal menjadi data interval dengan mengubah proporsi kumulatif setiap peubah pada kategori menjadi nilai kurva normal bakunya. Untuk mempermudah, alternatifnya dengan menggunakan *add-ins* pada *Microsoft Excel.* 

## **3.3.6. Persyaratan Analisis Data**

Dalam melakukan analisis data, terdapat beberapa syarat yang harus dipenuhi terlebih dahulu sebelum pengujian hipotesis dilakukan. Ada beberapa syarat yang harus dilakukan dengan melakukan pengujian, yaitu Uji Normalitas, Uji Linieritas, dan Uji Homogenitas.

## **3.3.6.1. Uji Normalitas**

Abdurahman M. (2011, hlm 260) menyatakan bahwa ide dasar dilakukannya pengujian normalitas adalah untuk mengetahui apakah suatu distribusi data normal atau tidak. Dengan diketahuinya suatu kelompok data distribusi normal maka estimasi yang kuat sangat mungkin terjadi atau kesalahan mengestimasi dapat diperkecil atau dihindari. Hal ini dilakukan berkaitan dengan ketepatan pemilihan uji statistic yang akan digunakan.

Dalam penelitian ini, penulis menggunakan pengujian normalitas dengan menggunakan *Liliefors Test.* Menurut Harun Al Rasyid dalam Abdurahman et al., (2011, hlm 261) "Kelebihan dari teknik *Liliefors Test* adalah penggunaan atau perhitungannya yang sederhana, serta cukup kuat *(power full)* sekalipun dengan ukuran sampel kecil". Dalam penelitian ini memiliki jenis data yang berbentuk kategori, yaitu menggunakan data ordinal yang kemudian diubah melalui tahap *Method Succesive Interval (MSI).* Penelitian ini menggunakan bantuan SPSS *(Statistics Product and Service Solution) Version 26.0.* Adapun langkah-langkah dalam pengujian normalitas data dengan menggunakan *One-Sample Kolmogorov-Smirnov Test* dengan *Liliefors Significance Correction* adalah sebagai berikut:

- 1) Aktifkan program *IBM Statistic SPSS 26.0* sehingga tampak *spreadsheet.*
- 2) Klik *Data View,* kemudian isi data sesuai dengan skor total variabel X dan Y yang telah diperoleh dari responden. Lalu, aktifkan *Variabel View*, kemudian isi data sesuai dengan keperluan pada *spreadsheet (name, decimals, label etc)*
- 3) Klik menu *Analyze, Regression, Linier.*
- 4) Pindahkan item variabel Komunikasi Instruksional (X) ke kotak item yang ada disebelah kanan yaitu *independent*, lalu hasil belajar (Y) ke kotak item *dependent* klik *Save* dan centang pada *Unstandardized,* klik *continue* dan *OK*.
- 5) Lalu akan muncul *Output Data Res.*
- 6) Klik menu *Analyze, Regression, Linier.*
- 7) Pindahkan item variabel Komunikasi Instruksional ke kotak item yang ada di sebelah kanan, klik *Save* dan centang pada *Unstandardized,* klik *Continue* lalu *OK.*
- 8) Lalu, muncul *Output Data Res.* Setelahnya, tutup lembar *output* SPSS tanpa *di save.*
- 9) Setelah close, akan muncul kolom tersendiri pada *data view* yakni nilai Residual di sebalah variabel X dan Y. Kolom Residual digunakan untuk mencari nilai signifikasi
- 10) Selanjutnya, Klik *Analyze, Nonparametric Test, Legacy Dialog, One-Sample Kalmogoro-Smirnov Test.*
- 11) Pindahkan item *Unstandardized Res* ke kotak *Test Variable List.*
- 12) Dalam *Test Distribution*, centang Normal.
- 13) Klik OK lalu akan muncul tabel *One Sample Kolmogorov-Smirnov Test*
- 14) Membuat kesimpulan:
	- a) Jika nilai signifikan > 0,05, maka nilai residual berdistribusi normal.
	- b) Jika nilai signifikan < 0,05, maka nilai residual tidak berdistribusi normal.

## **3.3.6.2. Uji Homogenitas**

Pengujian homogenitas adalah pengujian mengenai perbedaan variansivariansi dua kelompok distribusi atau lebih. Menurut Abdurahman M. (2011, hlm 264) mengatakan bahwa:

> Ide dasar uji asumsi homogenitas adalah untuk kepentingan akurasi data dan keterpecayaan terhadap hasil penelitian. Uji asumsi homogenitas merupakan uji perbedaan antara dua kelompok, yaitu dengan melihat perbedaan varians kelompoknya. Dengan demikian pengujian homogenitas varians ini mengasumsikan bahwa skor setiap variabel memiliki varians yang homogen.

Uji homogenitas dilakukan untuk mengetahui apakah terdapat sampel yang

terpilih menjadi responden berasal dari kelompok yang sama. Dengan kata lainnya

**Fhebi Natasya Grace br Ginting, 2023** bahwa sampel yang diambil memiliki sifat-sifat yang sama atau homogen. Peneliti

Universitas Pendidikan Indonesia | repository.upi.edu | perpustakaan.upi.edu

*PENGARUH KOMUNIKASI INSTRUKSIONAL TERHADAP HASIL BELAJAR SISWA (STUDI PADA SISWA KELAS XI MATA PELAJARAN KEARSIPAN MANAJEMEN PERKANTORAN DAN LAYANAN BISNIS (MPLB) SMK BINA WISATA LEMBANG)*

menggunakan alat bantu hitung statistika SPSS *(Statistic Product and Service Solutions) Version 26.0* dengan langkah-langkah sebagai berikut:

- 1) Aktifkan program *IBM Statistic SPSS 26.0* sehingga tampak *spreadsheet.*
- 2) Klik *Data View,* kemudian isi data sesuai dengan skor total variabel X dan Y yang telah diperoleh dari responden. Lalu, aktifkan *Variabel View,* kemudian isi data sesuai dengan keperluan pada *spreadsheet (name, decimals, label etc)*
- 3) Klik menu *Analyze* pilih *Compare Means*, *means*, pilih *One-Way Anova.* Setelah itu akan muncul kotak dialog *One Way Anova*
- 4) Pindahkan item variabel Y ke kotak *Dependent List* dan item variabel X pada *Factor*
- 5) Masih pada kotak *One Way Anova*, Klik Options, sehingga tampil kotak dialog *options*. Pilih *Homogeneity Of Varians Test*
- 6) Jika sudah, klik *Continue*
- 7) Klik *OK* sehingga muncul hasilnya, untuk melihat hasil homogenitas cek tabel *"Test of Homogenity of Variences"* pada lembar *output IBM SPSS*
- 8) Buat kesimpulan dengan kriteria:
	- a) Jika nilai sig. > 0,05 maka data berdistribusi homogen.
	- b) Jika nilai sig.  $\leq 0.05$  maka data tidak berdistribusi homogen.

## **3.3.6.3. Uji Linieritas**

Teknik analisis data yang didasarkan pada asumsi linieritas adalah analisis hubungan. Menurut Abdurahman M. (2011, hlm 267) menyatakan bahwa:

> Asumsi linieritas dapat diterangkan sebagai asumsi yang menyatakan bahwa hubungan antar variabel yang hendak dianalisis itu mengikuti garis lurus. Artinya, peningkatan atau penurunan kuantitas di satu variabel, akan diikuti secara linier oleh peningkatan atau penurunan kuantitas di variabel lainnya.

Tujuan pengujian linertitas adalah untuk mengetahui hubungan antara variable terikat dan variabel bebas bersifat liner. Peningkatan atau penurunan variabel dependen yang didasarkan pada variabel independent. Bila (+) maka naik dan bila (-) maka terjadi penurunan.

Menurut Abdurahman M. (2011, hlm. 267-268) langkah-langkah yang dapat dilakukan dalam pengujian linieritas regresi adalah:

1) Menyusun tabel kelompok data Variabel X dan Variabel Y

2) Menghitung jumlah kuadrat regresi  $(JK_{reg(a)})$  dengan rumus:

$$
JK_{reg(a)} = \frac{(\sum Y)^2}{n}
$$

3) Menghitung jumlah kuadrat regresi b $\alpha$  (JK<sub>reg(a)</sub>) dengan rumus:

$$
JK_{reg(b\setminus a)} = b \cdot \left( \sum XY - \frac{\sum X \cdot \sum Y}{n} \right)
$$

4) Menghitung jumlah kuadrat residu  $(JK_{reg(a)})$  dengan rumus:

$$
JK_{res} = \sum Y^2 - JK_{reg}(b \backslash a) - JK_{reg(a)}
$$

5) Menghitung rata-rata kuadrat regresi a  $(RJK_{reg(a)})$  dengan rumus:

$$
RJK_{reg(a)} = JK_{reg(a)}
$$

6) Menghitung rata-rata jumlah kuadrat regresi b $\alpha$  (RJK<sub>reg(a)</sub>) dengan rumus:

$$
RJK_{reg(b\setminus a)} = JK_{reg(b\setminus a)}
$$

7) Menghitung rata-rata jumlah kuadrat residu (RJK<sub>res</sub>) dengan rumus:

$$
RJK_{res} = \frac{JK_{res}}{n-2}
$$

8) Menghitung jumlah kuadrat error  $(JK_E)$  dengan rumus:

$$
JK_{\rm E} = \sum_{k} \left( \sum Y^2 - \frac{(\sum Y)^2}{n} \right)
$$

Untuk menghitung JKE urutkan data X mulai dari data yang paling kecil sampai data yang paling besar berikut di sertai pasangannya.

1) Menghitung jumlah kuadrat tuna cocok  $(JKT_{TC})$  dengan rumus:

$$
JK_{TC} = JK_{res} - JK_E
$$

2) Menghitung rata-rata jumlah kuadrat tuna cocok ( $RJK_{TC}$ ) dengan rumus:

$$
RJK_{TC}=\frac{JK_{TC}}{k-2}
$$

3) Menghitung rata-rata jumlah kuadrat tuna cocok ( $\text{RJK}_{\text{TC}}$ ) dengan rumus:

$$
RJK_E = \frac{JK_E}{n-k}
$$

4) Menghitung rata-rata jumlah kuadrat tuna cocok ( $\text{RJK}_{\text{TC}}$ ) dengan rumus:

$$
F = \frac{RJK_{TC}}{RJK_E}
$$

5) Menentukan kriteria pengukuran: jika nilai uji F < nilai tabel F, maka distribusi berpola linear.

6) Mencari nilai Ftabel pada taraf signifikansi 95% atau  $\alpha$  = 5% menggunakan rumus:

 $F_{\text{table}} = F (l-\alpha)$  (db TC, db E) dimana db TC = k – 2 dan db E = n – k

7) Membandingkan nilai uji F dengan nilai tabel F, kemudian membuat kesimpulan.

Peneliti juga menggunakan alat bantu hitung statistika Software SPSS *(Statistic Product and Service Solutions) Version 26.0* dengan langkah-langkah sebagai berikut:

- 1) Aktifkan program *IBM Statistic SPSS 26.0* sehingga tampak *spreadsheet.*
- 2) Klik *Data View,* kemudian isi data sesuai dengan skor total variabel X dan Y yang telah diperoleh dari responden. Lalu, aktifkan *Variabel View,* kemudian isi data sesuai dengan keperluan pada *spreadsheet (name, decimals, label etc)*
- 3) Klik menu *Analyze*, pilih *Compare Means*, pilih *Means*.
- 4) Setelah itu akan muncul kotak dialog *Means*.
- 5) Pindahkan item variabel Y ke kotak *Dependent List* dan item variabel X pada *Independent List.*
- 6) Masih pada kotak dialog *Means*, klik *Options*, sehingga tampil kotak dialog *Options*. Pada kotak dialog *Statistics for First Layer* pilih *Test for linearity*
- 7) Jika sudah, klik *Continue.* Klik *OK* maka hasil muncul. Lihat pada tabel *"Anova Table"* pada lembar *output IBM SPSS* untuk melihat nilai signifikasi
- 8) Buat Kesimpulan:
	- a) Jika *sig. deviation from linierity*  $\geq 0.05$ , terdapat hubungan yang linier antara variabel bebas ddengan variabel terikat.
	- b) Jika *sig. deviation from linierity* < 0,05, maka tidak terdapat hubungan yang linier antara variabel bebas dengan variabel terikat.

## **3.3.7. Teknis Analisis Data**

Hardani, et. al., (2020, hlm 162) mengemukakan bahwa:

Analisis data adalah proses mencari dan menyusun secara sistematis data yang diperoleh dari hasil wawancara, catatan lapangan, dan dokumentasi, dengan cara mengorganisasikan data ke dalam kategori, menjabarkan ke dalam unit-unit, melakukan sintesa, menyusun ke dalam pola, memilih

mana yang penting dan yang akan dipelajari, dan membuat simpulan sehingga mudah dipahami oleh diri sendiri maupun orang lain.

Dari pernyataan di atas, dapat disimpulkan bahwa analisis data merupakan suatu upaya yang dilakukan untuk mengolah data yang diperoleh menjadi suatu informasi yang dapat mudah dipahami dan bisa menjawab masalah-masalah yang ada dalam suatu penelitian. Adapun langkah-langkah yang dapat digunakan dalam analisis data sebagai berikut:

- 1) Tahap pengumpulan data, dilakukan melalui instrumen pengumpulan data
- 2) Tahap *editing,* yaitu memeriksa kejelasan dan kelengkapan pengisian instrumen pengumpulan data
- 3) Tahap koding, yaitu proses identifikasi dan klasifikasi dari setiap pernyataan yang terdapat dalam instrumen pengumpulan data menurut variabel-variabel yang diteliti. Pola pembobotan untuk koding tersebut pada tabel berikut:

#### **Tabel 3. 8**

**Pembobotan Untuk Kuesioner**

| No | <b>Alternatif Jawaban</b> | <b>Bobot</b> |
|----|---------------------------|--------------|
| 1. | Sangat Setuju (SS)        |              |
| 2. | Setuju $(S)$              |              |
| 3. | Kurang Setuju (KS)        | 3            |
| 4. | Tidak Setuju (TS)         |              |
| 5. | Sangat Tidak Setuju (STS) |              |

4) Tahap tabulasi data, mencatat data ke dalam tabel induk penelitian. Dalam hal ini hasil koding digunakan ke dalam tabel rekapitulasi secara lengkap untuk seluruh bulir setiap variabel.

#### **Tabel 3. 9**

### **Rekapitulasi Hasil** *Skorsing* **Angket (Kuesioner)**

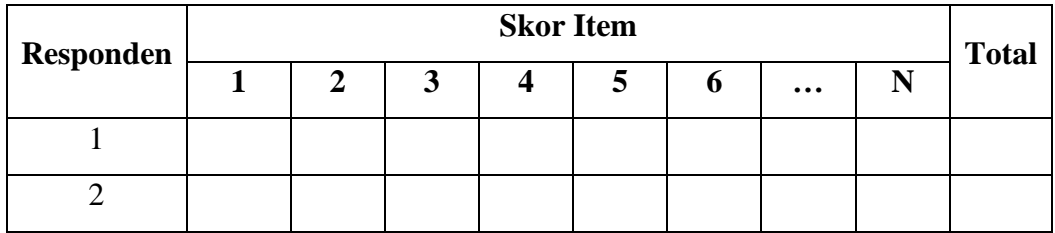

**Fhebi Natasya Grace br Ginting, 2023** *PENGARUH KOMUNIKASI INSTRUKSIONAL TERHADAP HASIL BELAJAR SISWA (STUDI PADA SISWA KELAS XI MATA PELAJARAN KEARSIPAN MANAJEMEN PERKANTORAN DAN LAYANAN BISNIS (MPLB) SMK BINA WISATA LEMBANG)* Universitas Pendidikan Indonesia | repository.upi.edu | perpustakaan.upi.edu

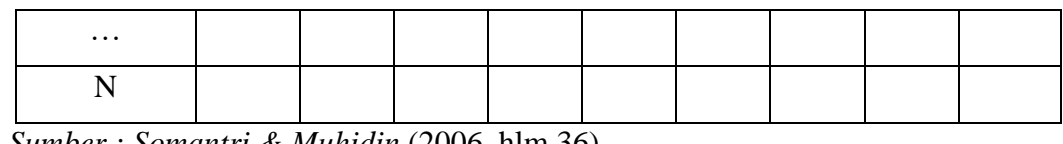

*Sumber : Somantri & Muhidin* (2006, hlm 36)

Teknik analisis data dalam penelitian kuantitatif ini menggunakan dua macam teknik, yaitu teknik analisis data deskriptif dan teknik analisis data inferensial.

#### **3.3.7.1. Teknik Analisis Data Deskriptif**

Salah satu teknik analisis data yang digunakan dalam penelitian ini adalah analisis data deskriptif. Sontani & Muhidin (2011, hlm 163) mengemukakan bahwa analisis data penelitian secara deskriptif yang dilakukan melalui statistika deskriptif, yaitu statistika yang digunakan untuk menganalisis data dengan cara mendeskripsikan atau menggambarkan data yang telah terkumpul sebagaimana adanya tanpa bermaksud membuat generalisasi hasil penelitian. Selain itu, menurut Muhidin dan Sontani (2011, hlm 159) mengemukakan pendapat bahwa: "Terdapat tujuan dari dilakukannya teknik analisis data, antara lain: (1) mendeskripsikan data dan (2) memuat induksi atau menarik kesimpulan tentang karakteristik populasi berdasarkan data yang diperoleh dari sampel (statistik)".

Analisis data tersebut dilakukan untuk menjawab pertanyaan-pertanyaan yang telah dirumuskan dalam rumusan masalah yang telah diuraikan di latar belakang. Untuk menjawab rumusan masalah nomor 1 dan rumusan masalah nomor 2 yaitu gambaran efektivitas Komunikasi Instruksional (X) dan gambaran tingkat Hasil Belajar Siswa dalam Mata Pelajaran Kearsipan siswa Kelas XI Manajemen Perkantoran dan Layanan Bisnis (MPLB) di SMK Bina Wisata Lembang maka teknik analisis data yang digunakan adalah teknik analisis deskriptif.

Adapun untuk ukuran pemusatan data yang digunakan peneliti dalam penelitian ini adalah rata-rata. "Rata-rata *(mean)* hitung merupakan jumlah dari seluruh nilai data dibagi dengan banyaknya data. Rata-rata hanya dapat dipergunakan bila skala pengukuran datanya minimal interval. Simbol rata-rata adalah  $\mu$  (my) untuk populasi, dan  $\overline{x}$  (x bar) untuk sampel" (Abdurahman M., 2011).

$$
\bar{x} = \frac{x_1 + x_2 + x_3 + \dots + x_n}{n} = \frac{\sum_{i=1}^{i=n} x_i}{n}
$$

**Fhebi Natasya Grace br Ginting, 2023** *PENGARUH KOMUNIKASI INSTRUKSIONAL TERHADAP HASIL BELAJAR SISWA (STUDI PADA SISWA KELAS XI MATA PELAJARAN KEARSIPAN MANAJEMEN PERKANTORAN DAN LAYANAN BISNIS (MPLB) SMK BINA WISATA LEMBANG)* Universitas Pendidikan Indonesia | repository.upi.edu | perpustakaan.upi.edu

Sementara, rumus rata-rata untuk data kuantitatif yang telah dikelompokkan, dihitung dengan rumus:

$$
\bar{x} = \frac{\sum f_i x_i}{\sum f_i}
$$

Dimana:

x<sup>i</sup> : Titik tengah masing-masing kelas

f<sup>i</sup> : Frekuensi masing-masing kelas

Untuk mempermudah dalam mendeskripsikan atau menggambarkan variabel penelitian, digunakan kriteria tertentu yang mengacu pada skor angket yang diperoleh dari responden. Data yang diperoleh kemudian diolah, maka diperoleh rincian skor dan kedudukan responden berdasarkan urutan angket yang masuk untuk masing-masing variabel, sebagai berikut:

## **Tabel 3. 10**

**Tabel Skala Penafsiran Skor Rata-Rata**

| <b>Rentang</b> | <b>Penafsiran</b> |
|----------------|-------------------|
| $1,00 - 1,79$  | Sangat Rendah     |
| $1,80 - 2,59$  | Rendah            |
| $2,60 - 3,39$  | Sedang/Cukup      |
| $3,40-4,19$    | Tinggi            |
| $4,20 - 5,00$  | Sangat Tinggi     |

*Sumber: Diadaptasi dari skor kategori Likert skala 5*

Untuk mengetahui gambaran empiris tentang variabel terikat yaitu hasil belajar siswa, terlebih dahulu dibuatkan suatu ukuran standar sebagai pembanding yaitu dengan menetapkan skor *criterium* dengan menggunakan langkah-langkah, sebagai berikut:

- 1) Membuat tabel perhitungan dan menempatkan skor-skor pada item yang diperoleh. Hal tersebut dilakukan untuk mempermudah perhitungan atau pengolahan data selanjutnya.
- 2) Menentukan ukuran variabel yang akan digunakan

# **Tabel 3. 11**

# **Tabel Ukuran Variabel Hasil Belajar (Y)**

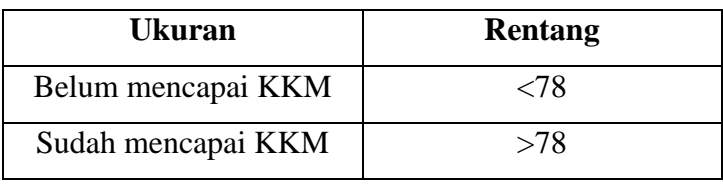

*Sumber: Diadaptasi dari Skor Nilai Responden*

## **Tabel 3. 12**

## **Tabel Penafsiran Ukuran Variabel Hasil Belajar (Y)**

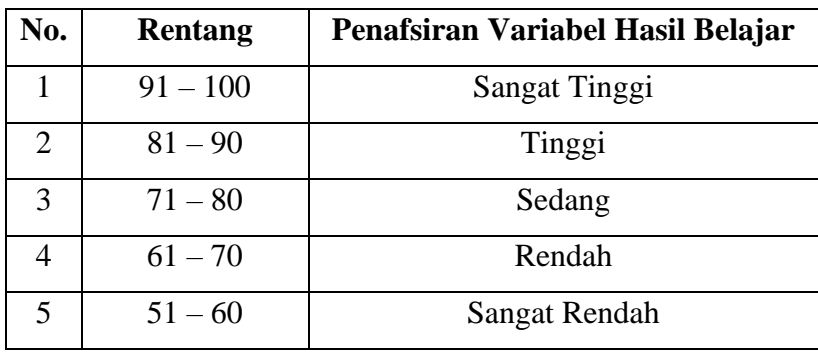

*Sumber: Diadaptasi dari Skor Nilai Akhir Responden*

- 3) Membuat tabel distribusi frekuensi dengan langkah-langkah sebagai berikut:
	- a) Menentukan nilai tengah pada kategori instrumen yang sudah ditentukan, kemudian membagi dua sama banyak instrumen berdasarkan nilai tengah.
	- b) Memasangkan ukuran variabel dengan kelompok kategori yang sudah ditentukan
	- c) Menghitung banyaknya frekuensi masing-masing kategori yang dipilih responden, yaitu melakukan tally terhadap data yang diperoleh untuk dikelompokkan pada ukuran yang sudah ditentukan.
	- d) Menghitung rata-rata skor jawaban responden dari semua kategori yang sudah ditentukan.
- 4) Memberikan penafsiran atas tabel distribusi frekuensi yang sudah dibuat untuk mendapatkan informasi yang diinginkan sesuai dengan tujuan penelitian yang dirumuskan.

## **3.3.7.2. Teknik Analisis Data Inferensial**

**Fhebi Natasya Grace br Ginting, 2023** *PENGARUH KOMUNIKASI INSTRUKSIONAL TERHADAP HASIL BELAJAR SISWA (STUDI PADA SISWA KELAS XI MATA PELAJARAN KEARSIPAN MANAJEMEN PERKANTORAN DAN LAYANAN BISNIS (MPLB) SMK BINA WISATA LEMBANG)* Universitas Pendidikan Indonesia | repository.upi.edu | perpustakaan.upi.edu Statistik yang digunakan untuk menguji hipotesis adalah statistik inferensial. Statistik inferensial yaitu cara menganalisis data dan mengambil kesimpulan berkaitan dengan estimasi parameter pengujian hipotesis Abdurahman M. (2011, hlm. 27). Analisis inferensial dilakukan untuk menjawab rumusan masalah nomor 3 sebagaimana dikemukakan pada Bab I, yaitu untuk mengetahui Pengaruh Komunikasi Instruksional terhadap Hasil Belajar Siswa dalam Mata Pelajaran Kearsipan siswa Kelas XI Manajemen Perkantoran dan Layanan Bisnis (MPLB) SMK Bina Wisata Lembang.

Analisis data inferensial yang digunakan dalam penelitian ini adalah statistik parametrik. Data yang digunakan untuk mendeskripsikan variabel bebas dalam penelitian ini berskala ordinal, sementara dalam pengolahan data dengan penerapan statistik parametrik mensyaratkan data sekurang-kurangnya harus diukur dalam bentuk skala interval. Dengan demikian, semua data yang sudah dikumpulkan terlebih dahulu harus ditransformasikan menjadi skala interval. Secara teknis operasional pengubah data dari ordinal ke interval menggunakan bantuan *software Microsoft Excel* melalui *Method Successive Interval (MSI).* Adapun langkah-langkah untuk mengubah data dengan MSI, sebagai berikut:

- 1) Input skor yang diperoleh pada lembar kerja *(worksheet) Excel*
- 2) Klik *"Analize"* pada menu *Bar,*
- 3) Klik *Add-ins* pada Menu *Bar*
- 4) Klik *Statistics* pada Menu *Add-ins*, hingga muncul kotak dialog lalu klik *Succesive Interval*
- 5) Klik *Data Range* pada kotak dialog input, dengan cara memblok skor yang akan diubah skalanya
- 6) Pada kotak dialog tersebut, kemudian *checklist Input Label in First Row*
- 7) Pada *Option Cell output*, pilih salah satu *Cell* yang akan dijadikan tempat menaruh hasil *Succesive Interval*
- 8) Masih pada Option, klik *Next* lalu muncul *dialog Select Variables* dan pilih *Select All* dan kembali mengklik *Next*
- 9) Masih pada *Option*, ganti *Max Value* sesuai dengan alternatif jawaban yang memiliki nilai tertinggi pada skala likert

Selanjutnya klik *Next* dan *Finish.* Setelah mendapatkan nilai interval dari proses MSI, maka dapat diproses dengan menghitung regresi. Analisis data inferensial yang digunakan dalam penelitian ini yaitu analisis regresi sederhana,

digunakan untuk melihat pengaruh satu variabel bebas terhadap satu variabel terikat dengan kata lain, analisis regresi sederhana digunakan untuk mempelajari hubungan antara dua variabel.

## **1) Regresi Sederhana**

(Suryadi, 2019, hal. 211) mengemukakan bahwa regresi sederhana digunakan untuk melihat adanya pengaruh suatu variabel terhadap variabel lainnya. Variabel yang mempengaruhi disebut dengan variabel bebas *(independent variable)* dan variabel yang dipengaruhi disebut dengan variabel tidak bebas atau terikat *(dependent variable).*

$$
\hat{y} = a + bx
$$

Keterangan:

 $\hat{v}$  : Variabel terikat

: konstanta

b : koefisien regresi

 $x$  : Variabel bebas

Untuk membantu pengujian regresi sederhana, berikut langkah-langkah yang dapat dilakukan dengan menggunakan software SPSS *(Statistic Product and Service Solutions) Version 26.0* sebagai berikut:

- a) Aktifkan program *IBM Statistic SPSS 26.0* sehingga tampak *spreadsheet.*
- b) Klik *Data View,* kemudian isi data sesuai dengan skor total variabel X dan Y yang telah diperoleh dari responden. Lalu, aktifkan *Variabel View*, kemudian isi data sesuai dengan keperluan pada *spreadsheet (name, decimals, label etc)*
- c) Klik menu *Analyze,* pilih *Regression* untuk mendapatkan sig. (2-tailed) lalu pilih *Linear.*
- d) Pindahkah item Variabel Y ke kotak *Dependent List* dan item variabel X pada *Independent List.*
- e) Klik *Save* lalu, pada *Residuals* pilih *Unstandardized* kemudian klik *Continue.*
- f) Klik OK. Selanjutnya memasukkan nilai *unstandardized coefficient* ke dalam rumus persamaan regresi  $\hat{y} = a + bx$ . Hasil persamaan juga dapat dilihat pada tabel *Coefficient* di lembar output *IBM SPSS Statistic*

## **2) Koefisien Korelasi**

Menurut Abdurahman M. (2011, hlm 179) "Suatu angka (koefisien) korelasi adalah sebuah angka yang dapat dijadikan petunjuk untuk mengetahui seberapa besar kekuatan korelasi diantara variabel yang sedang diselidiki korelasinya.

Koefisien korelasi (r) menunjukkan derajat korelasi antara variabel bebas dan variabel terikat. Nilai korelasi harus terdapat dalam batas-batas  $-1 < r < +1$ . Apabila angka indeks korelasi bertanda plus (+) maka korelasi tersebut positif dan arah korelasinya satu arah, sedangkan apabila angka indeks korelasi bertanda minus (-) maka korelasi tersebut negatif dan arah korelasi berlawanan. Serta apabila angka indeks korelasi sama dengan 0, maka hal ini menunjukkan tidak ada korelasi antar variabel tersebut.

Koefisien Korelasi dalam penelitian ini menggunakan *Product Moment* dari *Karl Pearson* di mana memperoleh angka koefisiennya dapat menggunakan rumus sebagai berikut:

$$
r_{xy} = \frac{N \sum XY - (\sum X).(\sum Y)}{\sqrt{[N \sum X^2 - (\sum X)^2]}. [N \sum Y^2 - (\sum Y)^2]}
$$

Selain itu, nilai koefisien korelasi dapat diiperoleh dengan melihat nilai r pada tabel Model Summary saat melakukan analisis regresi sederhana dengan menggunakan IBM SPSS Statistic Version 26.0. Untuk melihat tingkat keeratan hubungan antar variabel yang diteliti, maka menurut angka koefisien korelasi yang diperoleh dibandingkan dengan tabel korelasi berikut.

#### **Tabel 3. 13**

**Tabel Interpretasi Nilai Koefisien Korelasi**

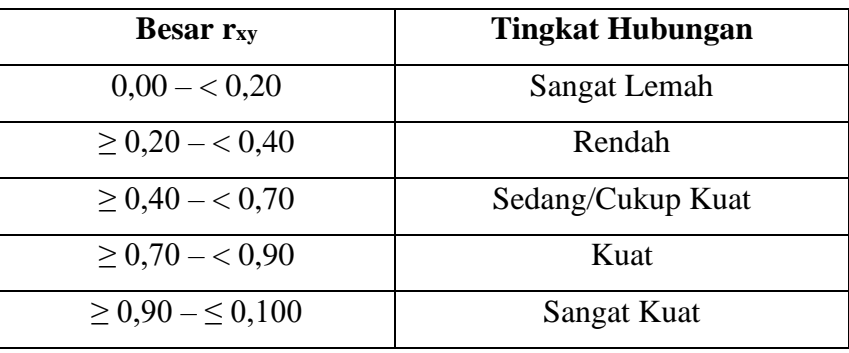

*Sumber: JP. Guilford dalam* (Abdurahman M. , 2011, hal. 179)

#### **3) Koefisien Determinasi**

Abdurahman M. (2011, hlm 218) mengungkapkan bahwa "Koefisien determinasi merupakan kuadrat dari koefisien korelasi  $(r2)$  yang berkaitan dengan variabel bebas dan variabel terikat". Penggunaan koefisien determinasi dilakukan apabila hubungan antar variabel yang dikaji secara konsep menunjukkan hubungan kausalitas.

Pada analisis regresi, koefisien determinasi biasanya dijadikan dasar dalam menentukan besarnya pengaruh variabel bebas terhadap variabel terikat. Adapun rumus yang digunakan untuk melihat besarnya kontribusi variabel bebas terhadap variabel terikat menurut Abdurahman M. (2011, hlm 219) yaitu koefisien korelasi dikuadratkan lalu dikali seratus persen (KD =  $r$  2 x 100%). Nilai  $r$ 2 dapat diperoleh peneliti dari tabel *Model Summary* pada saat melakukan analisis regresi sederhana.

#### **3.3.8. Pengujian Hipotesis**

Abdurahman et al., (2011, hlm 176) menjelaskan bahwa pengujian hipotesis merupakan pengujian terhadap keberartian suatu koefisien tertentu yang menjadi fokus dalam penelitian. Berdasarkan pengertian tersebut, hipotesis merupakan jawaban sementara dari masalah penelitian yang kebenarannya masih harus diuji secara empiris. Melalui pengujian tersebut, maka dapat diperoleh suatu keputusan untuk menerima atau menolak suatu hipotesis yang ada. Sedangkan pengujian hipotesis adalah suatu prosedur yang akan menghasilkan suatu keputusan dalam menerima atau menolak hipotesis ini.

Tujuan dari hipotesis ini adalah untuk mengetahui Apakah ada pengaruh signifikan dari Komunikasi Instruksional (variabel bebas) terhadap Hasil Belajar Siswa (variabel terikat). Penelitian ini, hipotesis yang telah dirumuskan akan diuji dengan statistika parametric yaitu dengan menggunakan Uji t dan Uji F terhadap koefisien regresi.

#### **3.3.8.1. Uji t**

Uji t digunakan untuk menguji hipotesis secara parsial dari masing-masing variabel penelitian yang bertujuan untuk melihat sejauh mana pengaruh dari variabel bebas (X) terhadap variabel terikat (Y). Menurut Muhidin, (2010, hlm 43) langkah-langkah pengujian hipotesis untuk penelitian populasi (sensus) yaitu sebagai berikut:

- 1) Merumuskan hipotesis, uji hipotesis nol  $(H_0)$  dan hipotesis alternatif  $(H_1)$ :  $H_0: \beta = 0$  : Tidak terdapat pengaruh positif dan signifikan Komunikasi Instruksional terhadap Hasil Belajar Siswa.
- 2) H<sub>0</sub>:  $\beta \neq 0$  : Terdapat pengaruh positif dan signifikan Komunikasi Instruksional terhadap Hasil Belajar Siswa.
- 3) Menentukan uji statistika yang sesuai, yaitu:

$$
t = \frac{\beta i}{SE(\beta i)}
$$

Keterangan:

 $t =$  Nilai t

 $\beta$ i = Koefisien regresi

SE (βi) = standard error dari βi

- 4) Menentukan taraf nyata, taraf nyata yang digunakan adalah  $\alpha = 0.05$  nilai thitung dibandingkan ttabel dengan ketentuan sebagai berikut:
	- a) Jika thitung  $>$  t<sub>tabel</sub> maka H<sub>0</sub> ditolak, H<sub>1</sub> diterima.
	- b) Jika thitung  $\leq t_{\text{table}}$  maka H<sub>0</sub> ditolak, H<sub>1</sub> ditolak.

## **3.3.8.2. Uji F**

Uji F digunakan untuk menguji tingkat signifikan dari pengaruh variabel bebas secara serempak terhadap variabel terikat. Uji F dilakukan dengan membandingkan nilai dari  $F_{\text{hitung}}$  dengan  $F_{\text{table}}$ . Berikut ini adalah Langkah - langkah dengan menggunakan Uji F:

1) Menentukan rumusan hipotesis  $H_0$  dan  $H_1$ 

 $H_0$ :  $R = 0$  : Tidak terdapat pengaruh positif Komunikasi Instruksional terhadap Hasil Belajar Siswa.

 $H_1 : R \neq 0$  : Terdapat pengaruh positif Komunikasi Instruksional terhadap Hasil Belajar Siswa.

2) Menentukan uji statistika yang sesuai, yaitu:

$$
F_{\text{hitung}} = \frac{R^2(k-1)}{(1-R^2)} - k
$$

3) Menentukan kriteria pengujian:

- a) Jika nilai sig. < 0,050 atau  $F_{\text{hitung}} > F_{\text{table}}$  maka  $H_0$  ditolak,  $H_1$ diterima.
- b) Jika nilai sig.  $\geq 0.050$  atau  $F_{hitung}$  $F_{table}$ , maka  $H_0$  diterima,  $H_1$  ditolak.